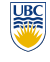

Tamara Munzner

#### **Conditionals II**

#### **Lecture 16, Wed Feb 10 2010**

#### borrowing from slides by Kurt Eiselt

http://www.cs.ubc.ca/~tmm/courses/111-10

### **Recap: Boolean Expressions**

- Boolean expression: test which returns either true or false when evaluated
- aka conditional ■ Consists of operands and operators, like arithmetic expression
- but operators only return true or false when applied to operands
- Two different kinds of operators
- relational
- sometime split into relational and equality
- logical

#### ■ Operators  $=$   $=$  equal ■ returns true if they are equal, false otherwise

 $\overline{\mathbf{5}}$ 

9

13

 $\overline{ }$  note: do not confuse this with  $\overline{ }$  $\blacksquare$  != not equal

■ Tests two values (operands)

■ returns true if they are not equal, false otherwise

**Recap: Relational Operators**

 $\leq$  less than  $\epsilon$   $\leq$  less than or equal to

**Recap: Static Methods**

only in an instance of a class

■ Static method *can* reference static variables

nonstatic variable

objects

■ Static methods do not operate in context of particular object ■ cannot reference instance variables because they exist

■ compiler will give error if static method attempts to use

■ because static variables exist independent of specific

- $\approx$  greater than
- $\bullet$  >= greater than or equal to

# **Objectives**

- Understand how to compare objects and primitive data types
- Understand syntax to use for conditionals and switch statements

### **Comparing Strings**

- How do we test for equality between Strings?
- Reminder:
	- Strings are sequences of alphanumeric characters ■ create with constructor
	- **String firstname = new String("Donald");**
	- or with shortcut
	- **String lastname = "Duck";**
	- Strings are objects, not primitive types!

### **Comparing Strings**

■ Relational operator == is wrong way to compare

**Recap: Static Methods in java.Math**

**> Math.random() 0.7843919693319797 > Math.random() 0.4253202368928023 > Math.pow(2,3) 8.0 > Math.pow(3,2) 9.0 > Math.log(1000) 6.907755278982137 > Math.log10(1000)**

**3.0**

■ Java provides you with many pre-existing static methods ■ Package **java.lang.Math** is part of basic Java environment ■ you can use static methods provided by Math class

■ examples: **> Math.sqrt(36) 6.0 > Math.sin(90) 0.8939966636005579 > Math.sin(Math.toRadians(90)) 1.0 > Math.max(54,70)**

**> Math.round(3.14159)**

■ AND, OR, and NOT

■ Operators ■ && logical AND ■ || logical OR ■ ! logical NOT

**Recap: Logical Operators**

■ in terms from math or philosophy class

■ Way to combine results from relational operators into single test

**70**

**3**

**String name1 = "Bubba"; String name2 = "Bubba"; System.out.println(name1 == name2); // prints false**

■ Equals method is right way to compare Strings

**String name1 = "Bubba"; String name2 = "Bubba"; System.out.println(name1.equals(name2)); // prints true**

■ why? diagrams will help

## **Recap: Conditional Statement**

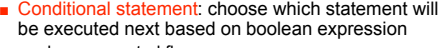

■ changes control flow

■ Example

3

7

11

15

**if (age < 20) System.out.println("Really, you look like you are " + (age + 5) + ".");**

## **Logical Operator Examples**

- $\blacksquare$  is  $(! (b > a))$  the same as
	- **(a > b)**
	- **(a >= b)** ■ **(b < a)**

### **Comparing Strings**

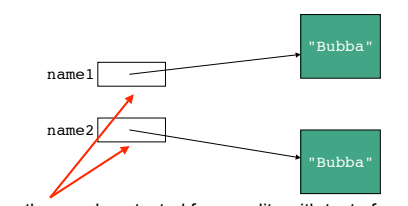

- these values tested for equality with test of name1 **== name2**
- two different pointers (references), so **false**

#### **Comparing Strings**

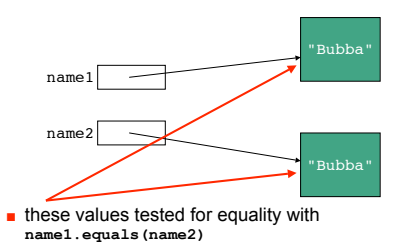

## ■ contents of objects are same, so **true**

# **Short-Circuting Evaluation**

- Consider again expression
- **if ((b > a) && (c == 10)) System.out.println("this should print");**
- Java evaluates left to right
- if **(b>a)** is false, does value of **(c == 10)** matter? ■ no! result of && must be false since one operand already
- evaluated to false ■ short-circuiting: Java does not evaluate
- aka lazy evaluation

## **Short-Circuting Evaluation**

- Consider different expression
- if ((b > a)  $\left| \right|$  (c == 10))<br>System.out.println("this should print");
- Java evaluates left to right  $\blacksquare$  if  $(b>a)$  is true, does value of  $(c == 10)$  matter?
- no! result of II must be true since one operand already evaluated to true

# **If Syntax**

- Syntax ■ reserved word **if** ■ followed by boolean expression enclosed in parentheses ■ followed by statement
- **if (x == y) System.out.println("x equals y! ");**

#### ■ Results

■ if boolean evaluates to true, statement is executed ■ otherwise statement is skipped, execution continues with statement immediately following if statement

 $\overline{2}$ 

6

10

16

4

8

 $\overline{12}$ 

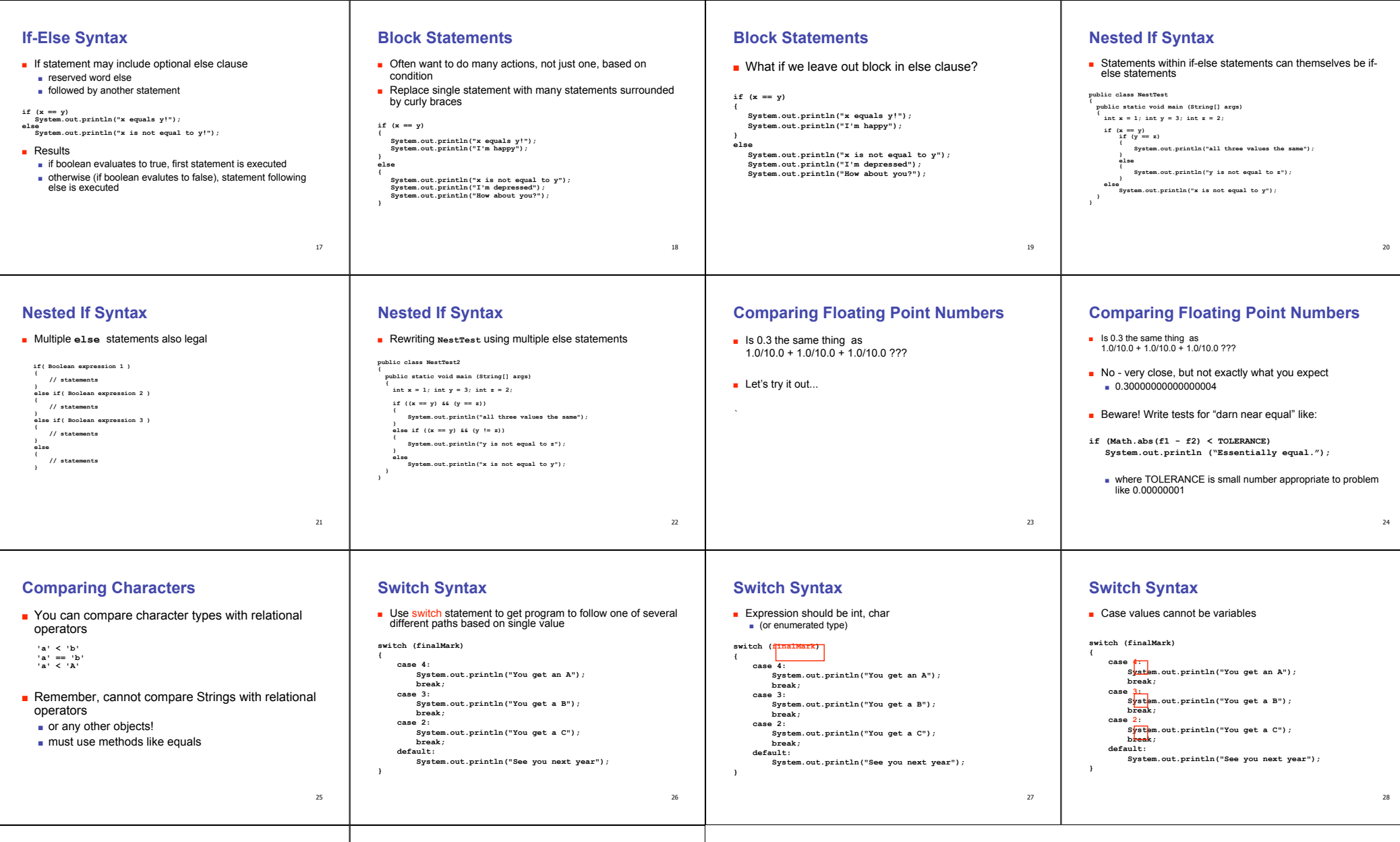

# **Switch Syntax**

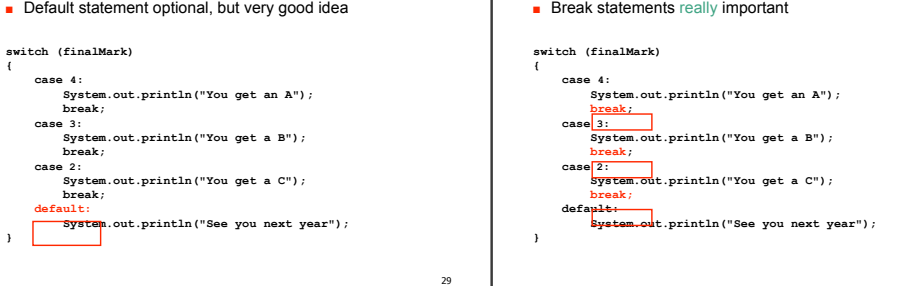

# **Switch Syntax**

30